**Česká zemědělská univerzita v Praze**

**Provozně ekonomická fakulta**

**Katedra informačních technologií**

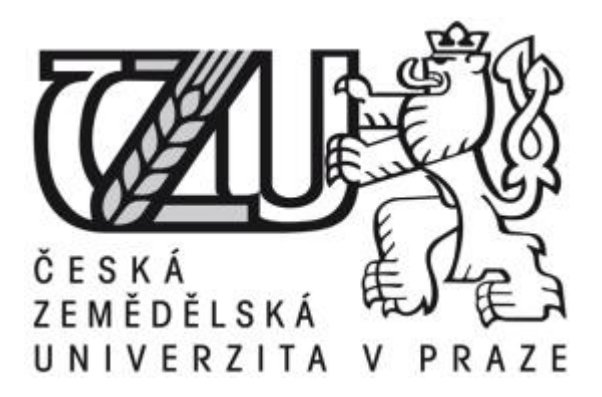

## **Teze bakalářská práce**

## **OS Google Chrome – teorie a praxe**

# **Lukáš Tvrz**

**© 2017 ČZU v Praze** 

#### **Souhrn:**

Tato bakalářská práce je zaměřena na operační systém firmy Google, Google Chrome OS. Teoretická část se zabývá především charakteristikou operačních systémů, a jejich rozdělení podle způsobu použití. Dále se práce věnuje operačnímu systému Google Chrome OS, jsou zde popsány výhody a nevýhody systému, jeho distribuce v jednotlivých zařízení ( od notebooků až po domácí multimediální centra ). Závěr teoretické části je věnován možnosti instalace virtuálního varianty Google Chrome OS na PC, a vývoji vlastních aplikací pro tento systém a jejich následná distribuce.

V praktické části práce je následně prakticky ukázaná možnost vlastního vývoje aplikací. Ukázková aplikace je napsaná v programovacím jazyce Javascript, v kombinaci s využitím technologií pro vývoj webových stránek HTML a CSS. Dále jsou zde popsány jednotlivé kroky potřebné k finální distribuci v internetovém obchodě Chrome

#### **Klíčová slova:**

Operační systém, Google, Google Chrome, Google Chrome OS, Chromebox, Google Apps, Javascript, Cloud Computing

### **Cíl a metodika:**

Cílem bakalářské práce je charakterizovat pojem operační systém, operační systém Google Chrome a problematiku vývoje aplikací pro operační systém Google Chrome.

Ten se skládá z následujících dílčích cílů: charakteristika architektury platformy Google Chrome, charakteristika uživatelského prostředí systému. Rozdělení jednotlivých zařízení distribuovaných se systémem Chrome OS, charakteristika vývojových nástrojů, tvorba aplikace v programovacím jazyce Javascript, distribuce výsledné aplikace.

Metodika je založena na studiu a analýze odborných informačních zdrojů. Na základě těchto zdrojů bude vytvořena jednoduchá aplikace. Na základě syntézy teoretických a praktických poznatků bude formulován závěr bakalářské práce.

#### **Závěr:**

V první části se tato bakalářská práce zabývala teoretickou pohledem na téma operační systém, jeho stručná charakteristika a dělení operačních systémů. Dále byla popsána problematika cloudových operačních systémů s jedním hlavním příkladem – Chrome OS. Byla zde popsána architektura tohoto operačního systému, a představena integrace Google Play do nejnovějších verzí Chrome OS, díky tomu lze instalovat většinu aplikací pro systém Android.

Hlavním přínosem je praktická část, zde byly ukázány způsoby, jak lze otestovat tento operační systém i na zařízení, které není Chromebook. Následná ukázka vývoje jednoduché aplikace v programovacím jazyce Javascript, a její následná distribuce v obchodě s aplikacemi.

Cílem práce bylo ukázat přednosti tohoto operačního systému, který už není pouze "nafouklý" webový prohlížeč Chrome. Ale jedná se o plnohodnotný operační systém, který i přes své mínusy, by se mohl rovnat tradičním operačním systémům.

### **Použitá literatura:**

- 1. LAFAY, M. Chromebook For Dummies. Vyd. 1.: Amazon, 2014. ISBN 978- 1118951262.
- 2. ROME, C. The Chrome Book ( Fifth Edition ) The Essential Guide to Cloud Computing with Google Chrome and the Chromebook.: Amazon, 2015. ISBN 978- 1483902258.
- 3. ROOT, G. Cloud Computing with Google Chrome.: Amazon, 2013. ISBN 978- 1483902258.
- 4. HOLČÍK, T. Chromebooky budou spuštět všechny aplikace z Androidu. [Online] [Citace: 19. 01 2017.] http://www.mobilmania.cz/bleskovky/chromebooky-budouspoustet-vsechny-aplikace-z-androidu/sc-4-a-1334501/default.aspx.
- 5. The Chromium Project. Software Architecture. [Online] [Citace: 12. 01 2017.] https://www.chromium.org/chromium-os/chromiumos-design-docs/softwarearchitecture.
- 6. GOOGLE. Tutorial: Getting Started. [Online] 2015. [Citace: 22. 02 2017.] http://developer.chrome.com/webstore/get\_started\_simple.
- 7. NEVERWARE. OS Cloudready for Home. [Online] [Citace: 01. 03 2017.] https://www.neverware.com/freedownload.
- 8. LEE, K. Finally google bring Android apps to Chrome. [Online] [Citace: 02. 03 2017.] http://www.techradar.com/news/mobile-computing/laptops/finally-googlemight-bring-android-and-chrome-os-into-one-laptop-1329396.
- 9. HOSZOWSKI, R. Operační systém a správa souborů. [Online] [Citace: 15. 01 2017.] http://www.sslch.cz/files/163/6-operacni-system-a-sprava-souboru-u.pdf.
- 10. KOLÁŘ, P. Operační systémy. [Online] [Citace: 01. 02 2017.] http://www.nti.tul.cz/~kolar/os/os.pdf.